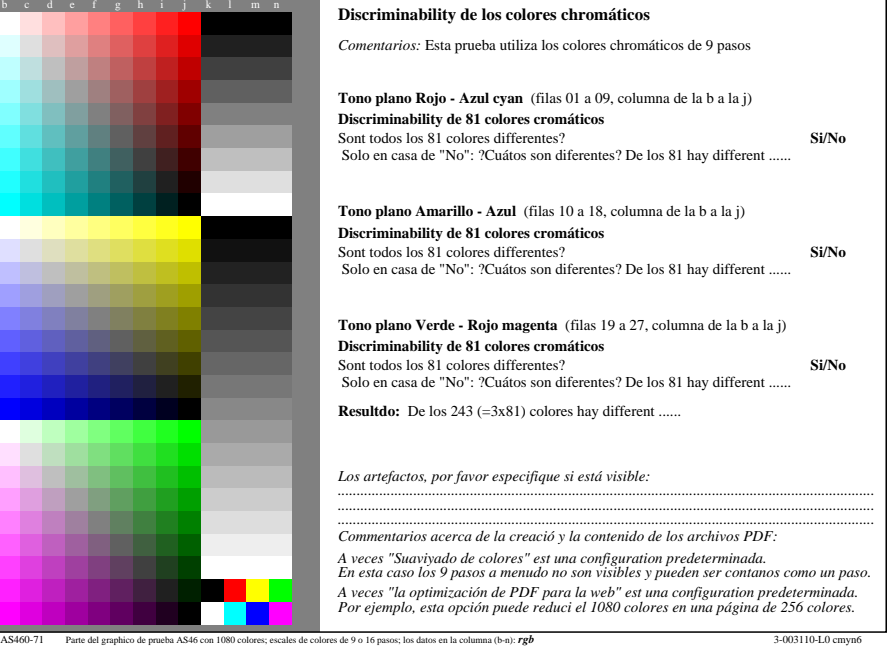

-8

-8

vea archivos semejantes: http://farbe.li.tu-berlin.de/AS46/AS46.HTM

información técnica: http://farbe.li.tu-berlin.de/ o http://farbe.li.tu-berlin.de/AE.HTM

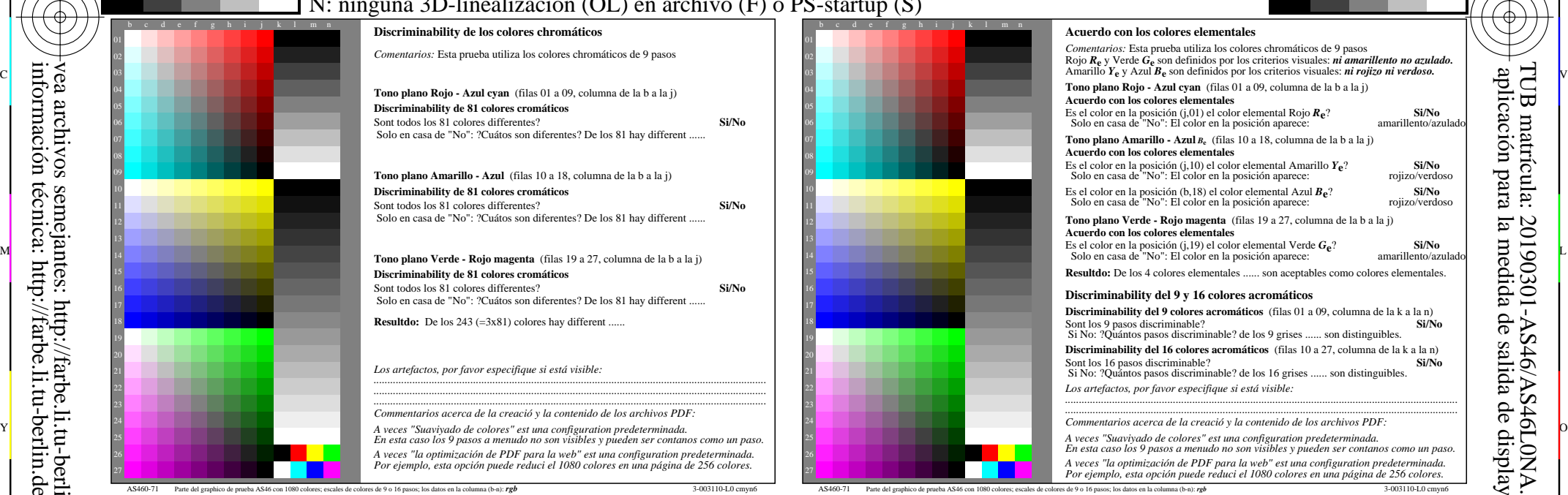

C

![](_page_0_Picture_569.jpeg)

TUB matrícula: 20190301-AS46/AS46L0NA.TXT /.PSaplicación para la medida de salida de display y de impresión

-6

-6

TUB material: code=rha4ta

Es el color en la posición (j,10) el color elemental Amarillo *Y***e**? **Si/No** Solo en casa de "No": El color en la posición aparece: rojizo/verdoso